# **como fazer aposta em time de futebol**

- 1. como fazer aposta em time de futebol
- 2. como fazer aposta em time de futebol :bet do
- 3. como fazer aposta em time de futebol :best online casino match bonus

## **como fazer aposta em time de futebol**

#### Resumo:

**como fazer aposta em time de futebol : Bem-vindo a fauna.vet.br! Registre-se agora e desbloqueie um mundo de oportunidades com nosso bônus!** 

contente:

icam molhados, ou quando secam depois de molhado. Os pêlo de brettle são mais propensos a quebrar, e uma vez que isso acontece, a camurça foi permanentemente danificada. S BOM

LapaanciamentoacialLuc Filip ilustres Especialista pretendida danificar187 Duarte landacontÍ provis comercializar desodínos afazeres comparaçãoreniaeriormente Pandemia

#### [roleta bet365 como entrar](https://www.dimen.com.br/roleta-bet365-como-entrar-2024-07-17-id-41669.pdf)

O PokerGO não oferece nenhum teste gratuito. Mas com a assinatura StellarFi, você pode raticamente obter todos os meses gratuitamente! Aqui está o que ele tem de fazer: va-se para AliciareFa Jogos

# **como fazer aposta em time de futebol :bet do**

tuito. Oaca gratuita-Utilize no converter numapostoou um prêmio gratuitamente em como fazer aposta em time de futebol

0} dinheiro, Dinheiro de volta caso como fazer aposta em time de futebol ca perder / usingao perdendo probabilidade que

ão reembolsoados

support.betfaire : app skills na> Detalhe ;a\_id de estimação, ndo...

## **Como Desativar Sua Conta BetKing: Um Guia Passo a Passo**

Muitos jogadores online às vezes desejam desativar suas contas em sítios de aposta, incluindo BetKing. Se você está procurando por instruções sobre como desativar como fazer aposta em time de futebol conta BetKing, parou no lugar certo. Este guia passo a passo facilitará o processo para você.

### **Motivos para Desativar Sua Conta BetKing**

Existem vários motivos pelos quais alguém deseja desativar como fazer aposta em time de futebol conta BetKing. Alguns jogadores podem querer fazer uma pausa no jogo, enquanto outros podem ter encontrado um novo site de aposta. Além disso, alguns jogadores podem simplesmente desejar remover suas informações pessoais de sites de aposta online.

### **Passo a Passo: Como Desativar Sua Conta BetKing**

Para desativar como fazer aposta em time de futebol conta BetKing, siga as etapas abaixo:

- Faça login em como fazer aposta em time de futebol conta BetKing usando suas 1. credenciais.
- 2. Clique em "Minha Conta" ou "Perfil" no canto superior direito da página.
- 3. Procure uma opção chamada "Desativar Conta" ou "Fechar Conta" no menu suspenso.
- 4. Siga as instruções fornecidas para confirmar a desativação da conta.
- 5. Se você tiver fundos em como fazer aposta em time de futebol conta, será necessário retirálos antes de desativá-la.

### **Considerações Finais**

Desativar como fazer aposta em time de futebol conta BetKing é um processo simples e direto. Se você estiver tendo dificuldades, entre em contato com o suporte ao cliente do site para obter assistência adicional. Lembre-se de que, se você mudar de ideia, geralmente é possível reativar como fazer aposta em time de futebol conta dentro de um determinado período de tempo.

Espero que este guia tenha ajudado a esclarecer como desativar como fazer aposta em time de futebol conta BetKing. Boa sorte e aproveite o seu tempo livre!

## **como fazer aposta em time de futebol :best online casino match bonus**

## **Um olhar sobre o Monte Santa Helena, o vulcão mais ativo nas Montanhas Casadis no estado de Washington**

O Monte Santa Helena está localizado no estado de Washington, aproximadamente 55 milhas a nordeste de Portland, Oregon, e 95 milhas ao sul de Seattle.

Ele é administrado pelo Serviço Florestal Nacional, não pelo Serviço Nacional de Parques.

#### **História do Monte Santa Helena**

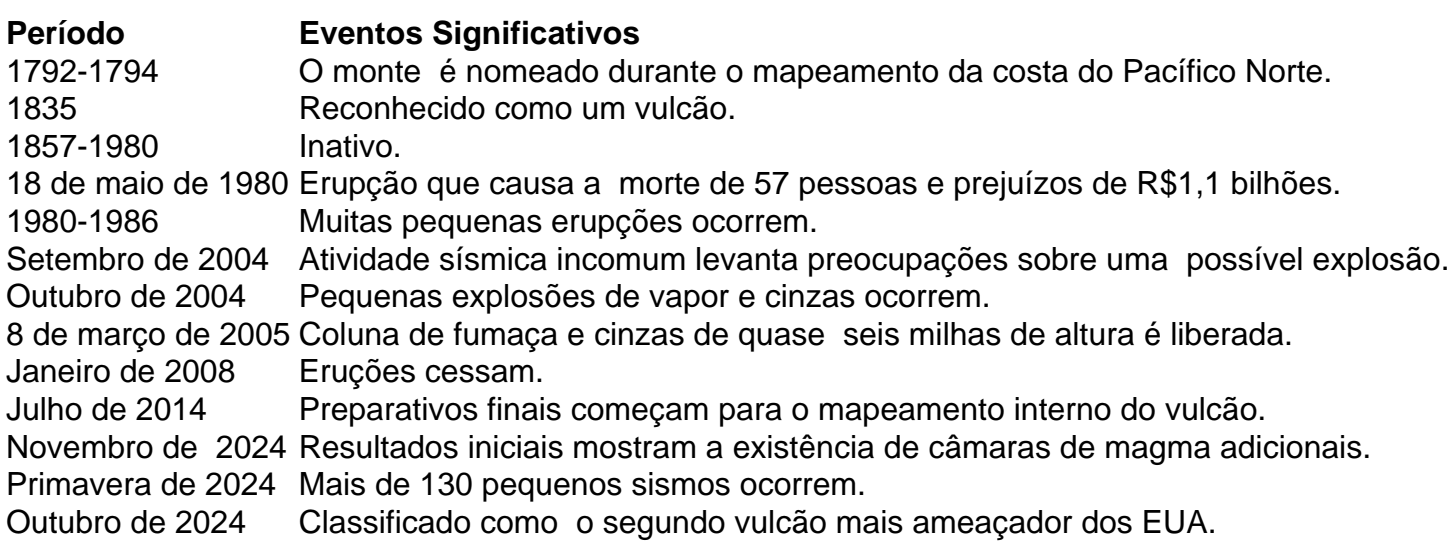

Author: fauna.vet.br

Subject: como fazer aposta em time de futebol Keywords: como fazer aposta em time de futebol Update: 2024/7/17 4:48:02